## **21. Straf mich nicht mit deinem Zorn.**

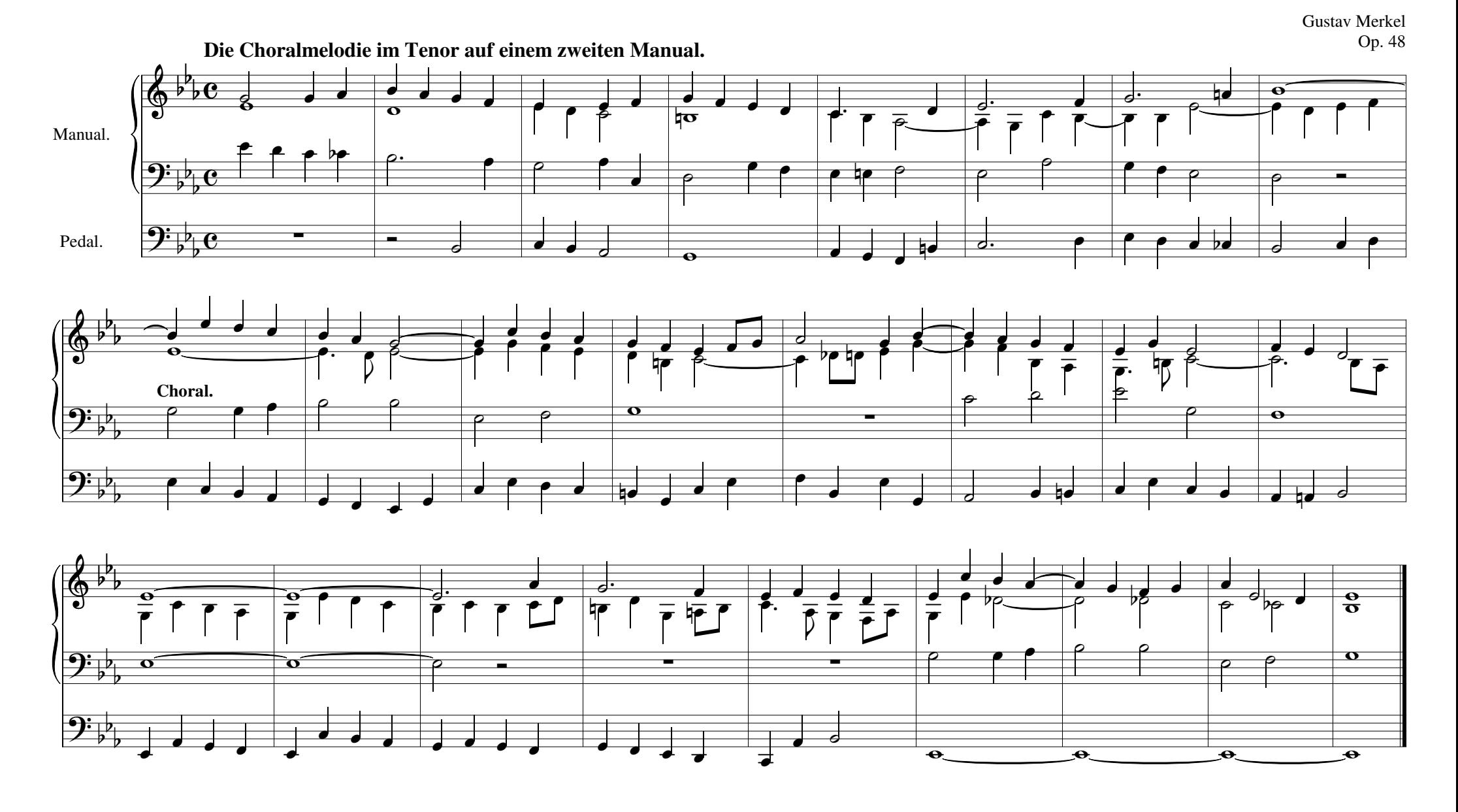